**Appendix 5 Screen Images of the Analysis Programs**

## **1. Color Analysis:**

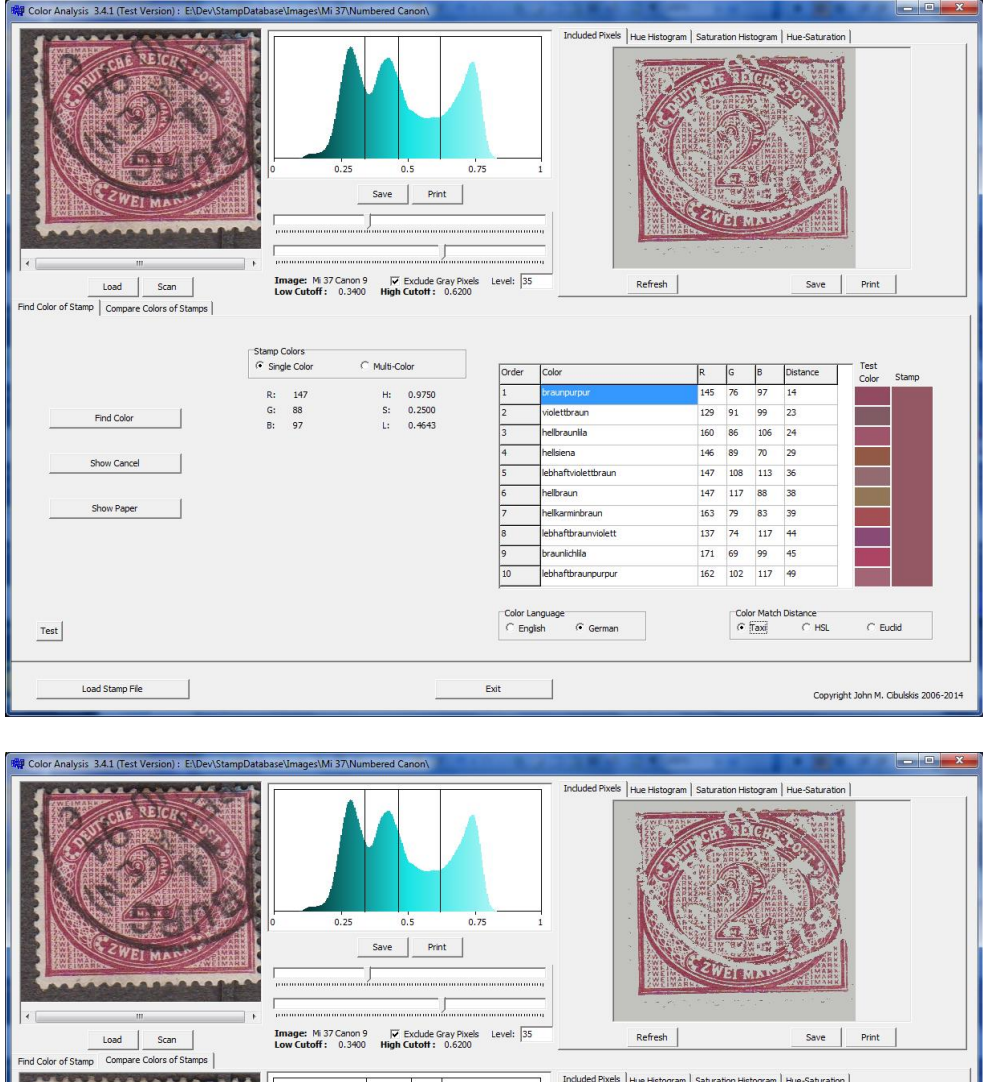

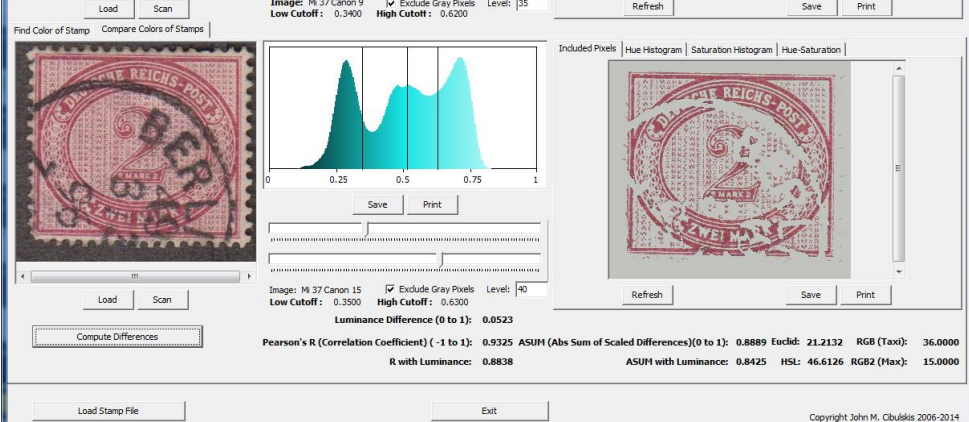

#### **2. Compare and Group:**

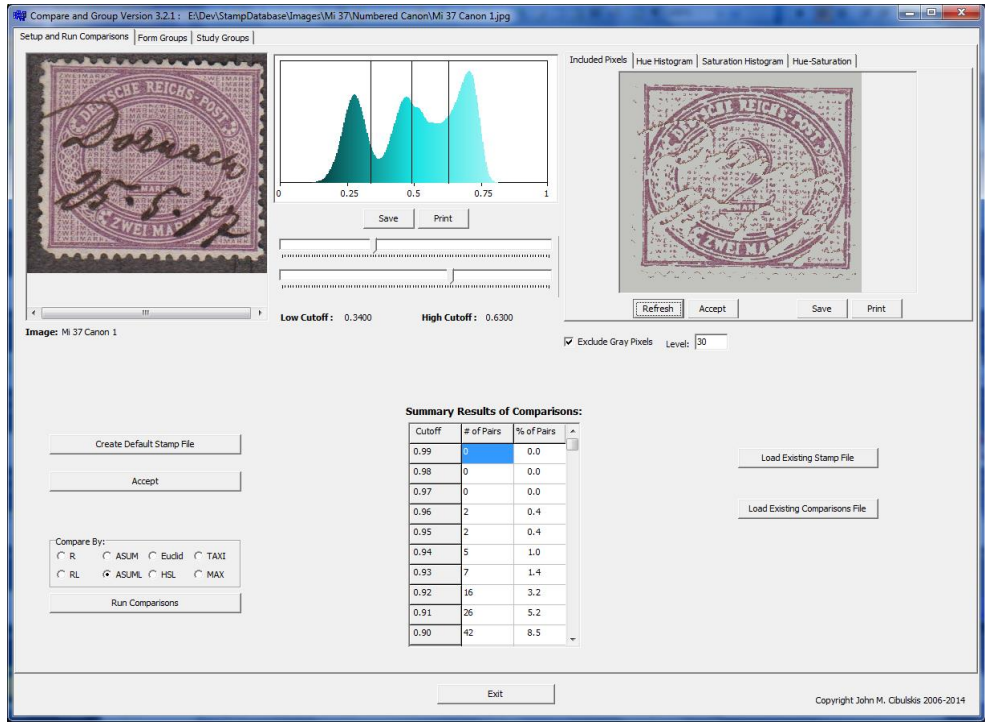

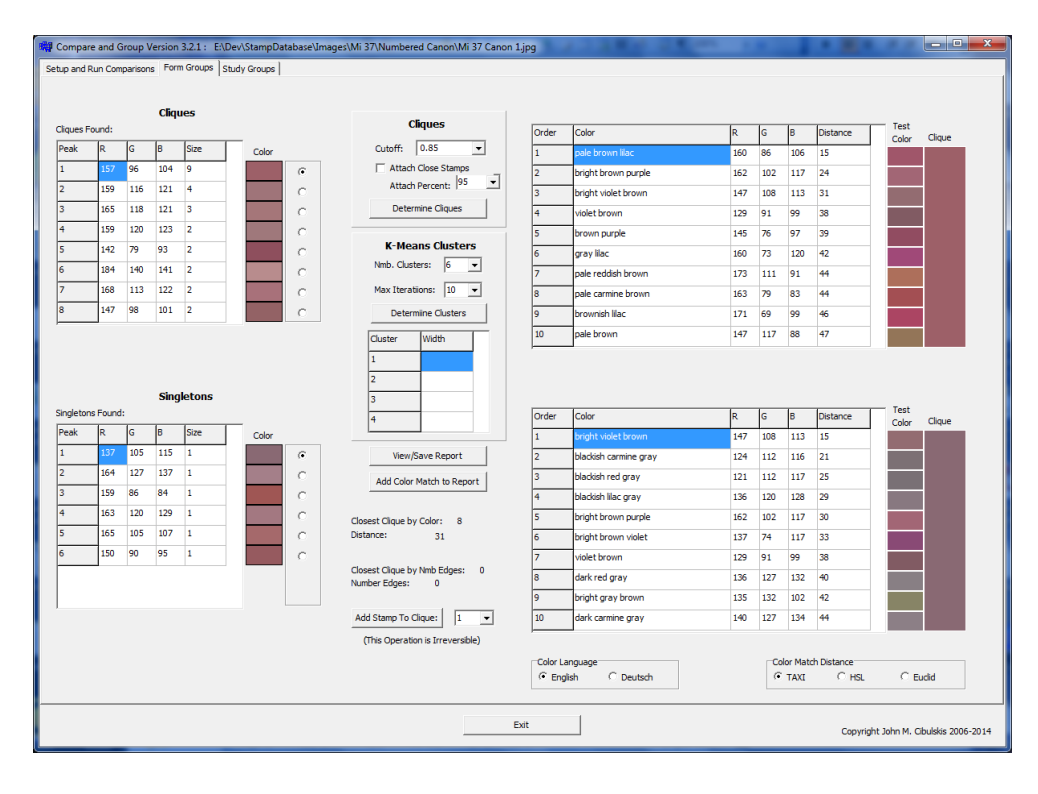

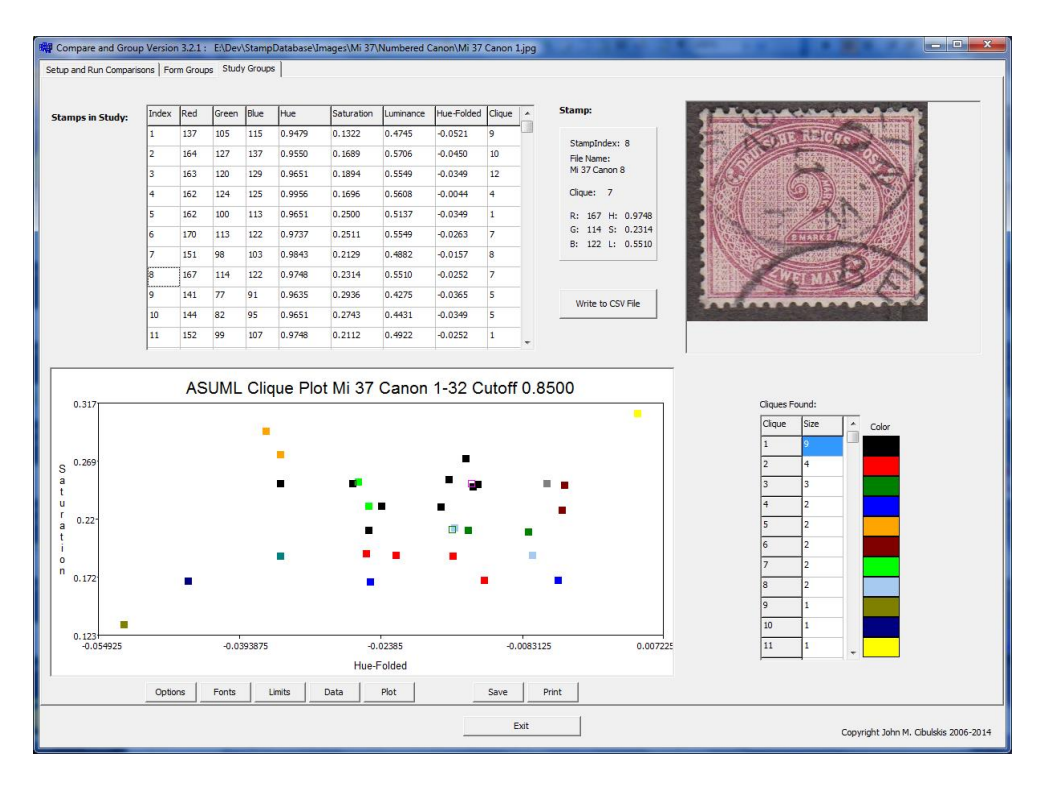

#### **3. Review and Edit Stamp File:**

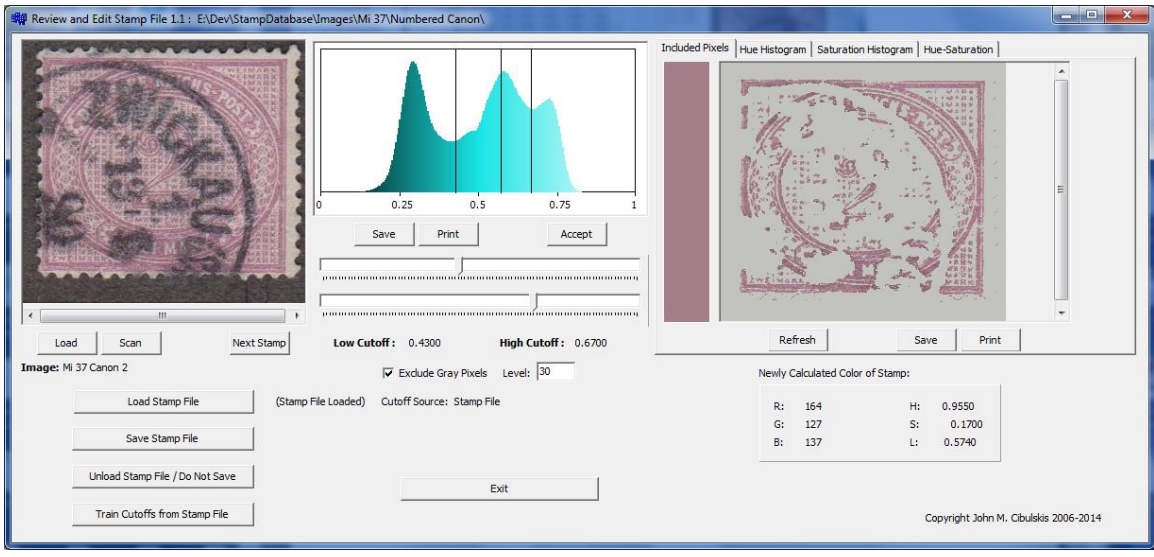

## **4. Compute Homogeneities:**

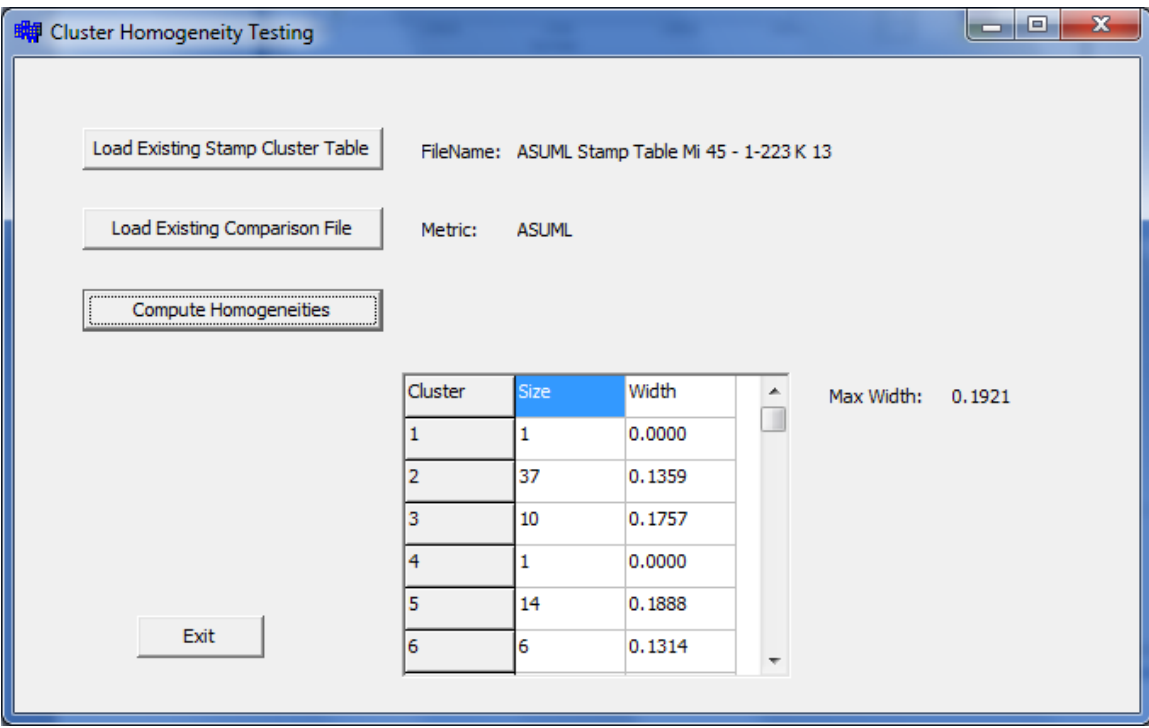

# **5. Split:**

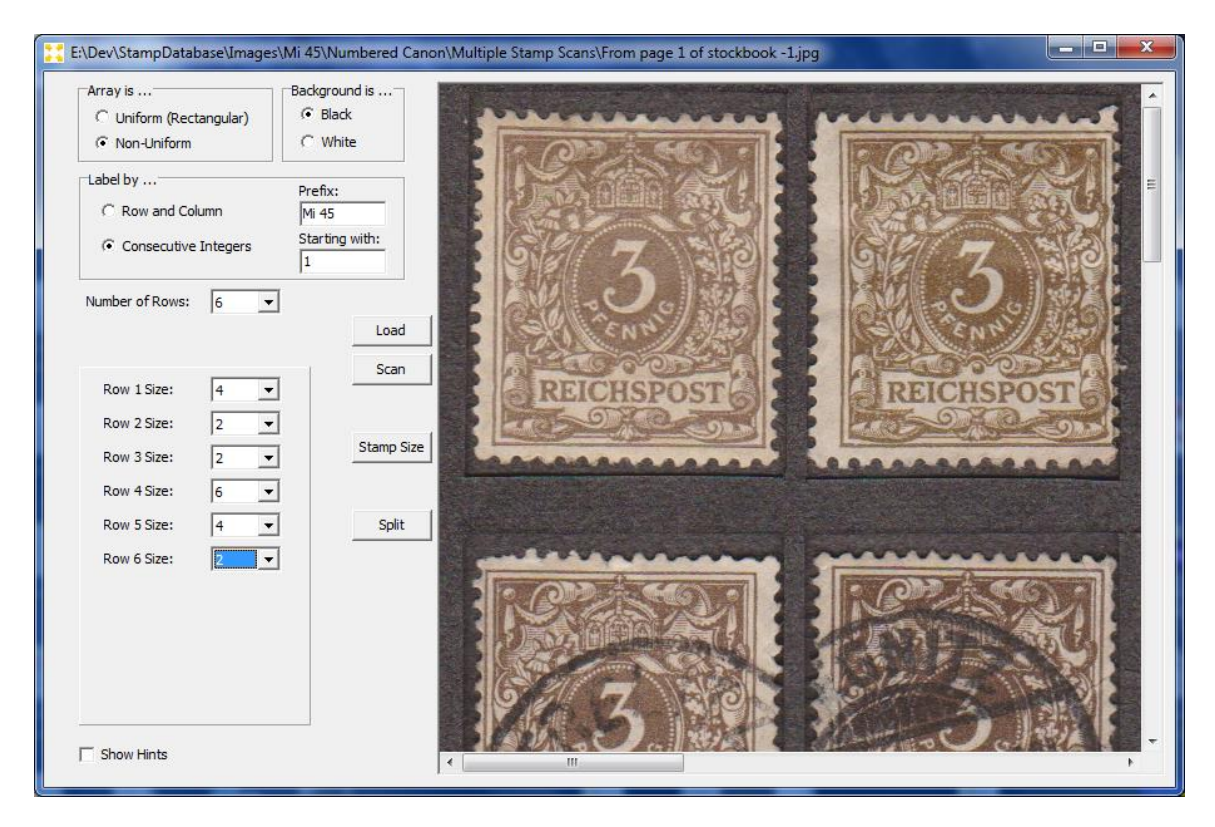